## 会議録検索システム(ウェブアクセシビリティ対応版)

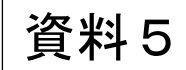

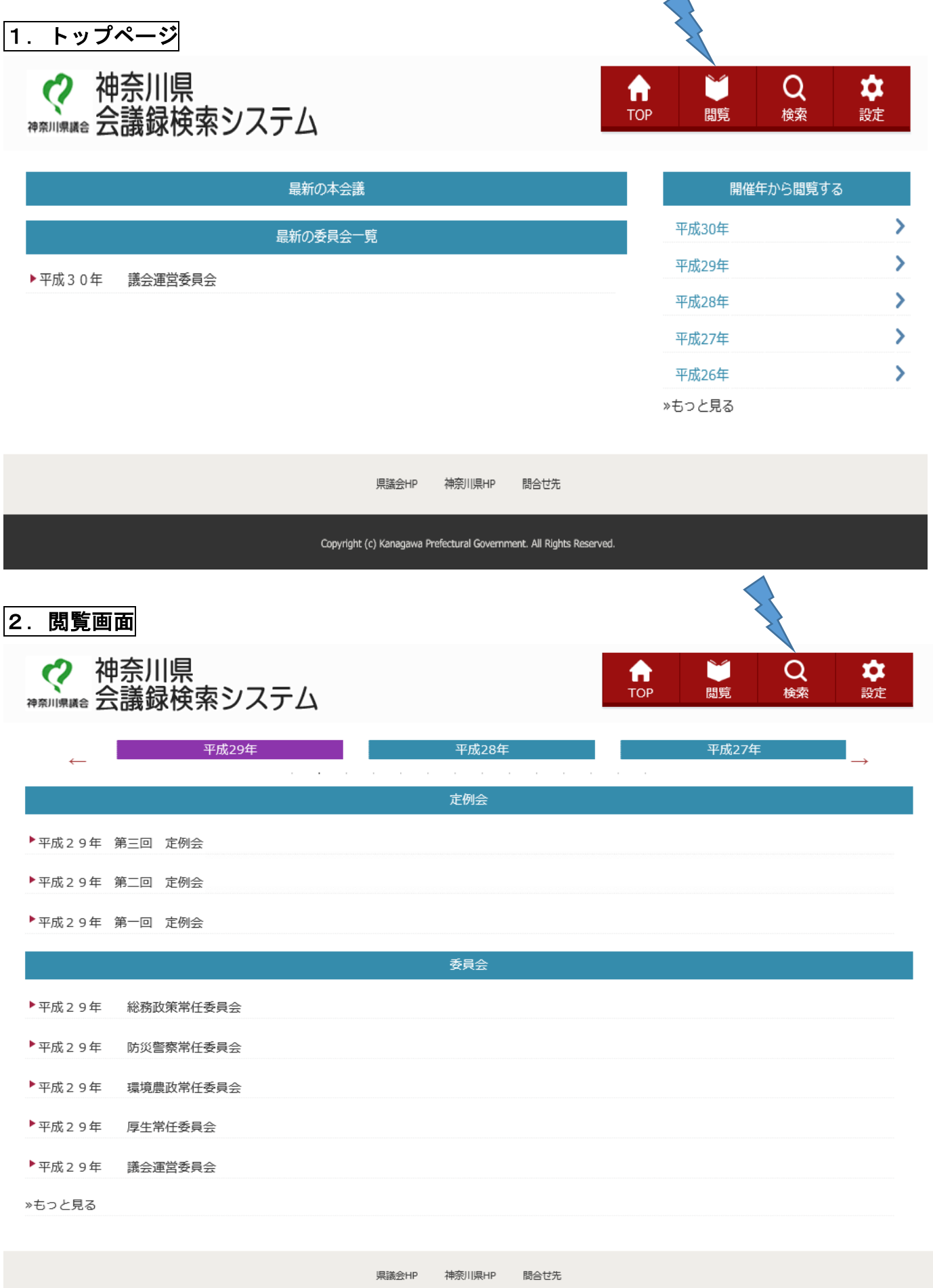

会議録検索システム (ウェブアクセシビリティ対応版)

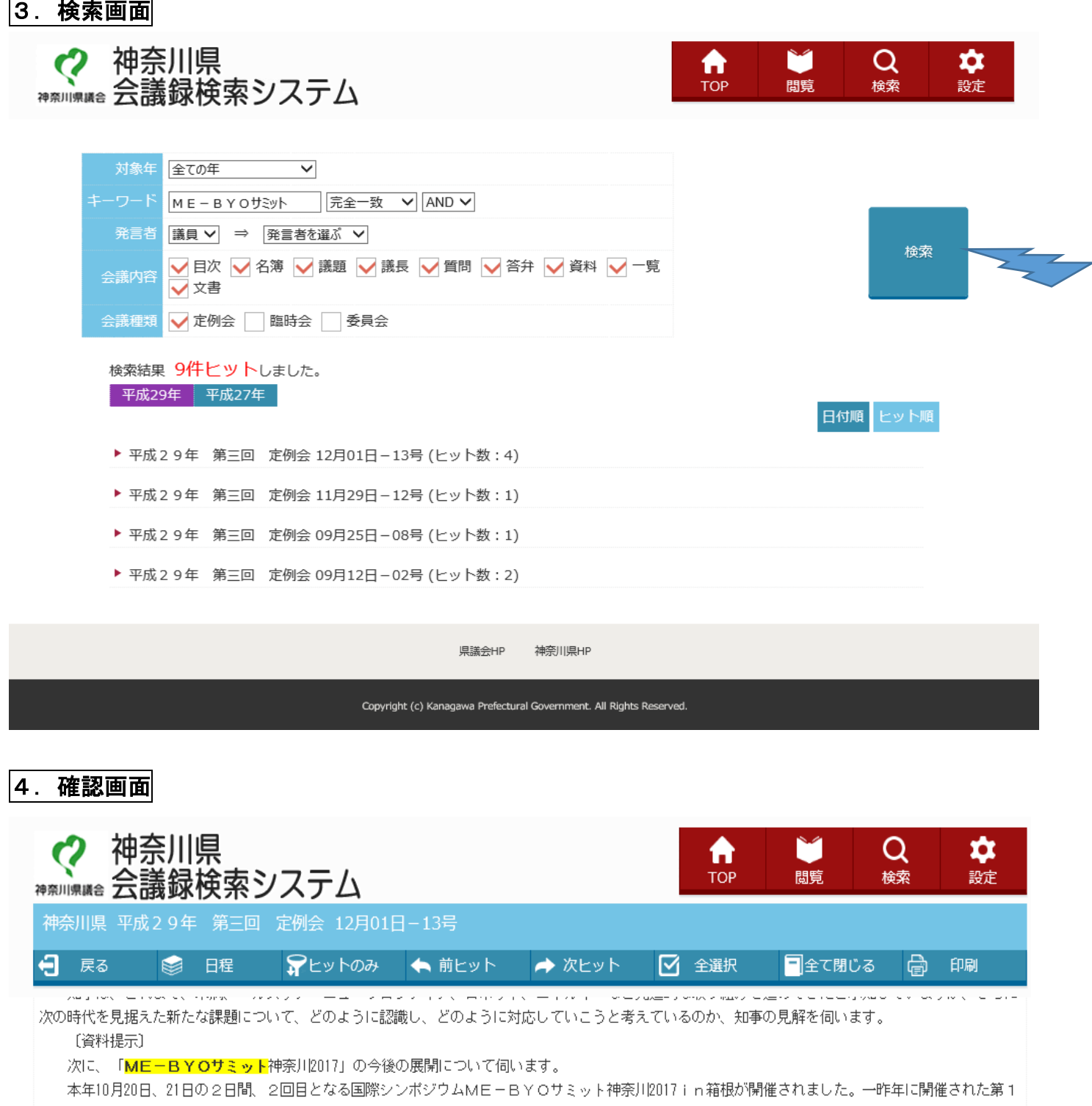

回目の国際シンポジウムでは、未病という言葉やコンセブトについての理解を深め、社会全体の共通認識として浸透を図っていくことに重点が置かれてお り、議論の成果として、未病サミット神奈川宣言を採択し、国内外に広くアビールするとともに、今後の取り組みの大きな方向性を示しました。

そして、これまで2年間、この宣言を受ける形で、県を初めとして多様な主体により未病コンセプトの普及や、未病改善に向けた商品やサービスの開 発促進などの取り組みが進められ、国の健康・医療戦略に位置づけられるまでになりました。

今回のME-BYOサミットでは、健康に配慮して日常の生活習慣を見直すといった行動変容の一層の促進を図るため、自分の現在の未病の状態や 将来の疾病リスクを見える化する未病指標のあり方や、未病の改善を支える社会システムなどについて、最新の研究成果や事例が報告されるなど、非常に 活発で内容的にも深い議論が行われたと承知しています。

そして、2日間にわたる議論の成果として、いわゆる団塊の世代が75歳以上の後期高齢者となる2025年をターゲットとして、目指すべき未来社会の実 現に向けて、多様な主体が一体となって行動していくための役割や行動目標を定めたME-BYO未来戦略ビジョンが採択されました。

今後は、子供から高齢者まであらゆる世代を対象に、目指すべき未来社会に向かって、県として具体的な道筋を立て、県民に理解されやすい形で着実 主取り組んでいく必要があると考えます。

そこで、知事に伺います。

今回のME-BYOサミットでの成果を受け、今後、県としてどのように取り組んでいくのか伺います。